## Medicin – Generelle medicinoplysninger og foretrukket apotek (App)

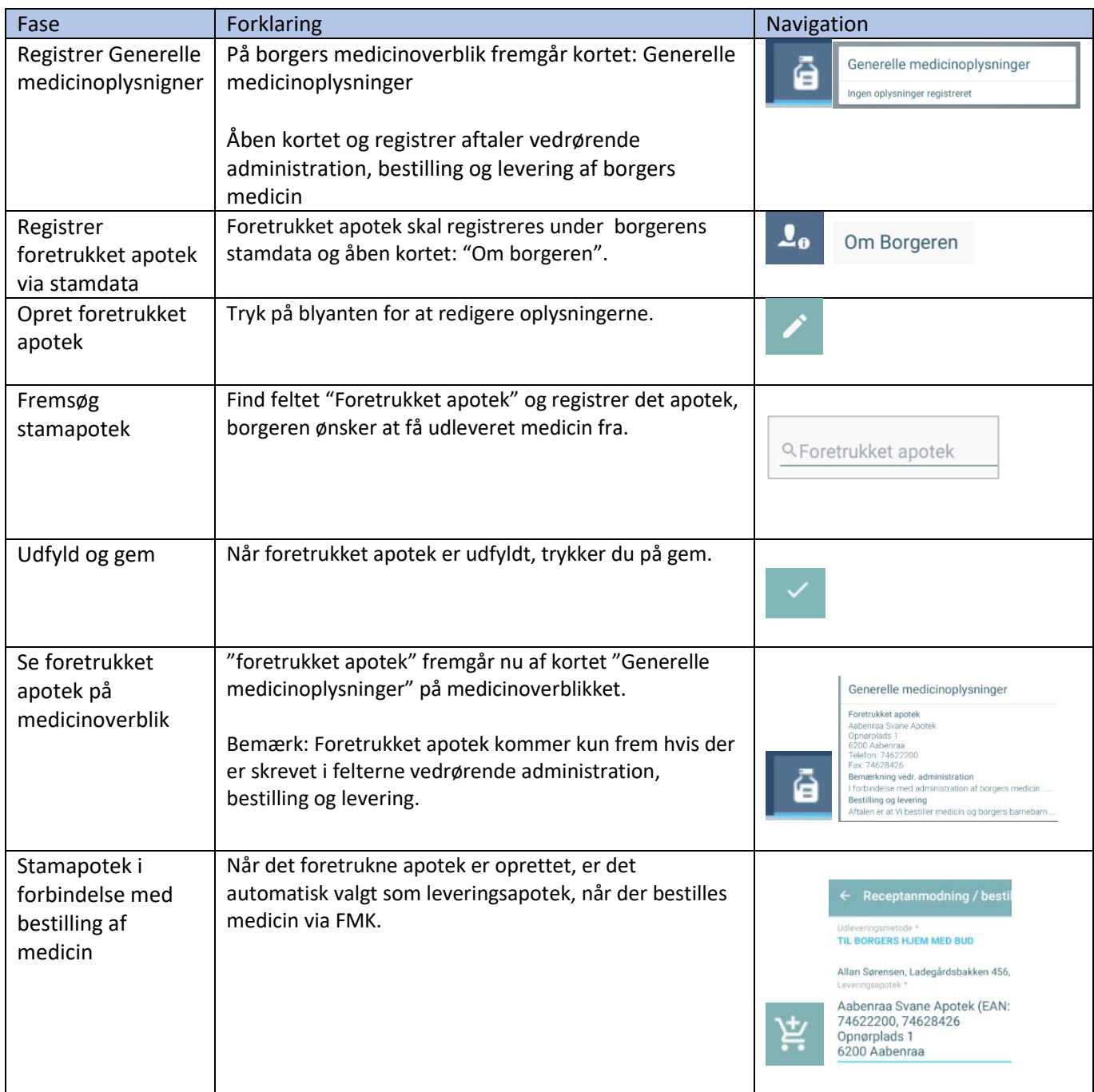

## Ændringslog

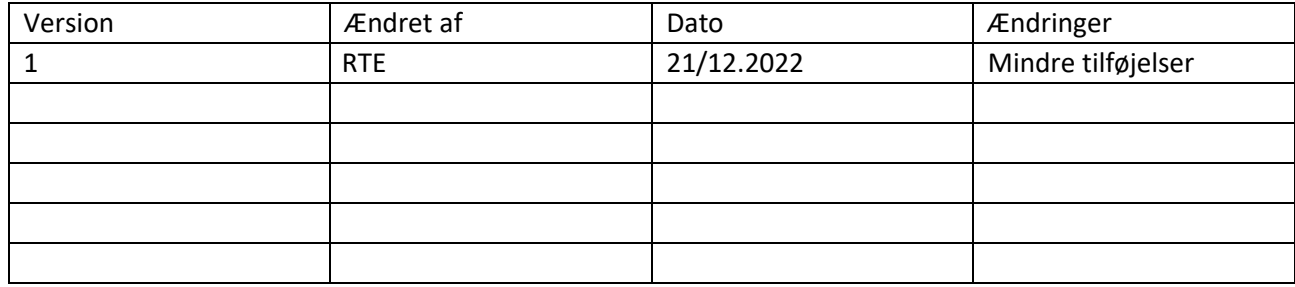